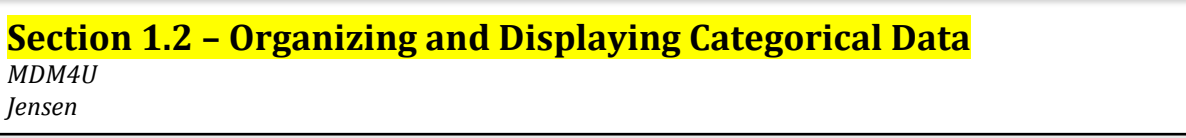

**Part 1: Types of Variables** 

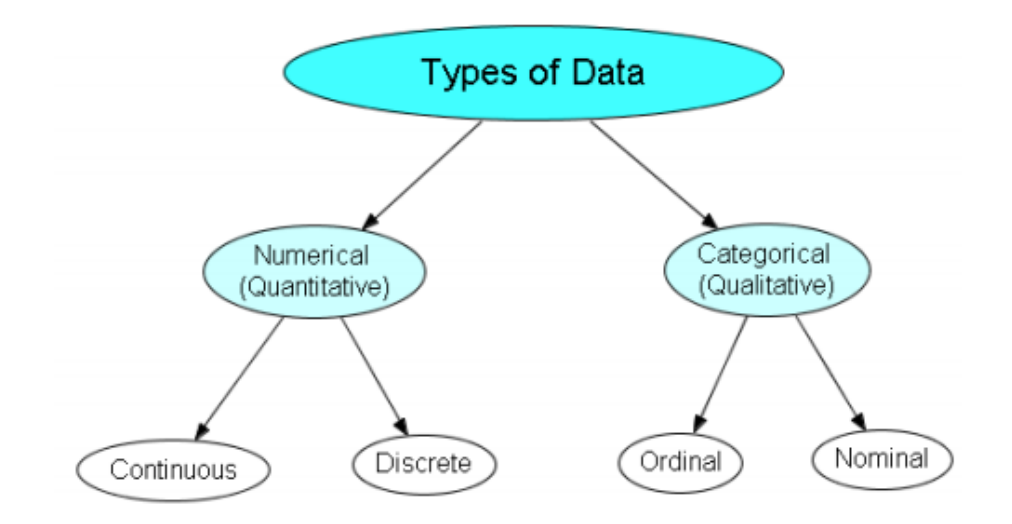

*Numeric/Quantitative Variable:* A variable that takes \_\_\_\_\_\_\_\_\_\_\_\_\_\_ values for which it makes sense to  $\lim_{\alpha \to 0}$  an average. These variables can be either  $\lim_{\alpha \to 0}$  or  $\lim_{\alpha \to 0}$ 

**Continuous Variable:** A numeric variable that can have an \_\_\_\_\_\_\_\_\_\_\_\_\_\_\_ number of values in a given interval. Measurable with \_\_\_\_\_\_\_\_\_\_\_\_\_\_\_\_\_\_\_\_\_\_\_\_\_\_\_\_\_\_\_\_. 

 Examples: 

**Discrete Variable:** A numeric variable that can take on only a \_\_\_\_\_\_\_\_\_\_\_ number of values within a given range. Usually measured with integer values only.

 Examples: 

**Categorical/Qualitative Variable:** A variable that places an individual into one of several \_\_\_\_\_\_\_\_\_\_\_\_\_\_\_\_\_\_\_\_ or categorical variables may have categories that are naturally ordered (equivalently variables) or have no natural order (\_\_\_\_\_\_\_\_\_\_\_variables).

**Ordinal Variable:** A categorical variable that has a set of its possible values, but the distances between the values are undefined.

Example: 

**Nominal Variable:** Type of categorical variable that describes a name, label, or category with **no** 

Example:

\_\_\_\_\_\_\_\_\_\_\_\_\_\_\_\_\_\_\_\_\_\_\_\_\_\_\_\_\_\_.

### **Part 2: Frequency Tables**

To make an accurate picture of data, the first thing we have to do is make 'piles'. For categorical data, 'piling' is easy. We just count the number of cases corresponding to each category. We can organize these counts into a \_\_\_\_\_\_\_\_\_\_\_\_\_\_\_\_\_\_\_\_\_, which records the totals and category names.

Frequency tables are used to \_\_\_\_\_\_\_\_\_\_\_\_\_\_\_\_\_\_ data.

### **Example** 1:

Grade 12's were asked when their spares were and these were the results:

*A, B, C, D, A, D, D, B, A, C, A, C, B, B, B, A, D, C, A, A, B, D, C, A, B B, A, C, C, D, A, B, A, B, B, B, D, D, A, D, D, C, A, D, C, D, A, B, B, A* 

The problem with data that is presented like this is that you can't 'see' what is going on. Organize the data in to a frequency table to better see the distribution of data.

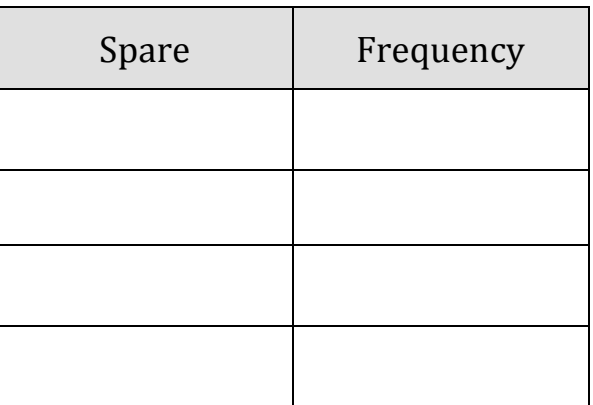

Counting the frequency is useful, but sometimes we want to know the \_\_\_\_\_\_\_\_\_\_\_\_\_\_\_\_\_ of data in each category, so we make a series of the set of the set of the set of the set of the set of the set of the set of the set of the set of the set of the set of the set of the set of the set of the set of the set of the set of th

A relative-frequency table shows the frequency of a data group as a \_\_\_\_\_\_\_\_\_\_\_\_\_\_ or \_\_\_\_\_\_\_\_\_\_\_\_\_\_\_of the whole data set.

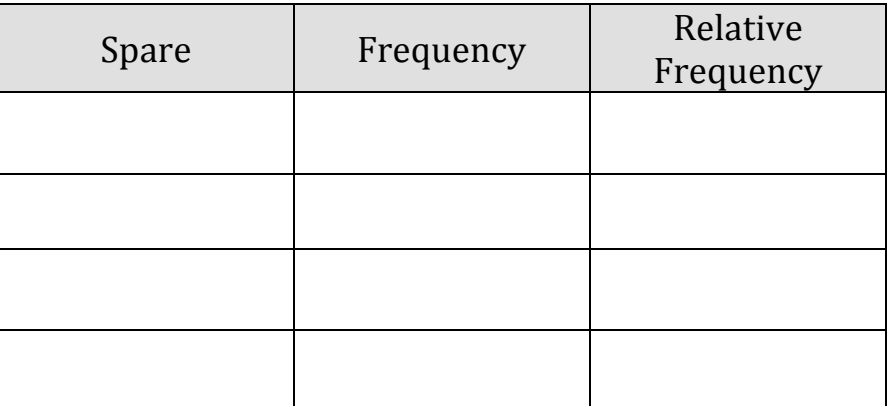

#### **Part 3: Bar Graphs**

Graphs are used to \_\_\_\_\_\_\_\_\_\_\_\_ data. Bar graphs, segmented bar graphs, pie charts, and pictographs are appropriate types of graphs for displaying the data of  $\frac{1}{\sqrt{2}}$  variables. Bar graphs can also be used for discrete numeric variables.

A bar graph displays the distribution of a categorical variable, showing the counts (frequency) for each category next to each other for easy comparison.

A bar graph consists of parallel bars of equal widths (\_\_\_\_\_\_\_\_\_\_\_\_\_\_\_\_\_\_\_\_\_\_\_\_\_\_\_\_\_\_\_\_\_\_\_\_\_\_\_\_\_\_\_\_\_\_\_\_\_\_\_\_\_) with lengths proportional to the \_\_\_\_\_\_\_\_\_\_\_\_\_\_\_\_\_ of the variables they represent.

#### **Example 2:**

The following frequency table shows the number of different U.S radio stations broken up by category based on the kind of music they broadcast.

**I.** Complete the relative frequency column

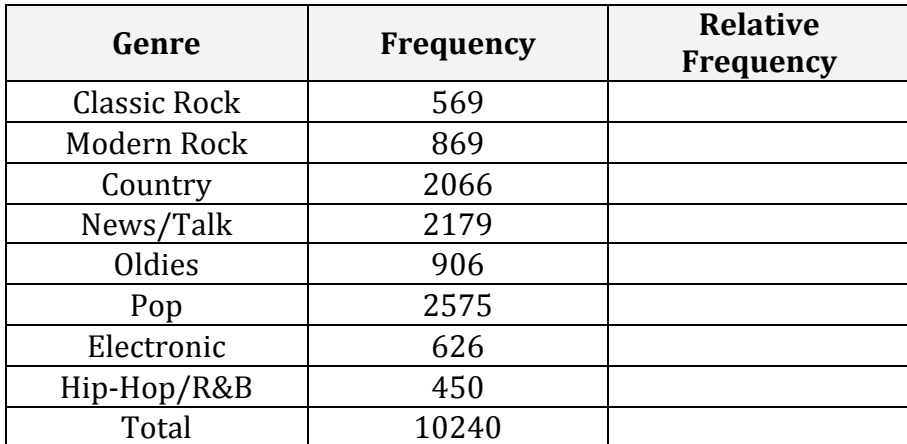

**II.** Use the table to create two bar graphs. The first showing frequencies and the second showing relative frequencies of each category.

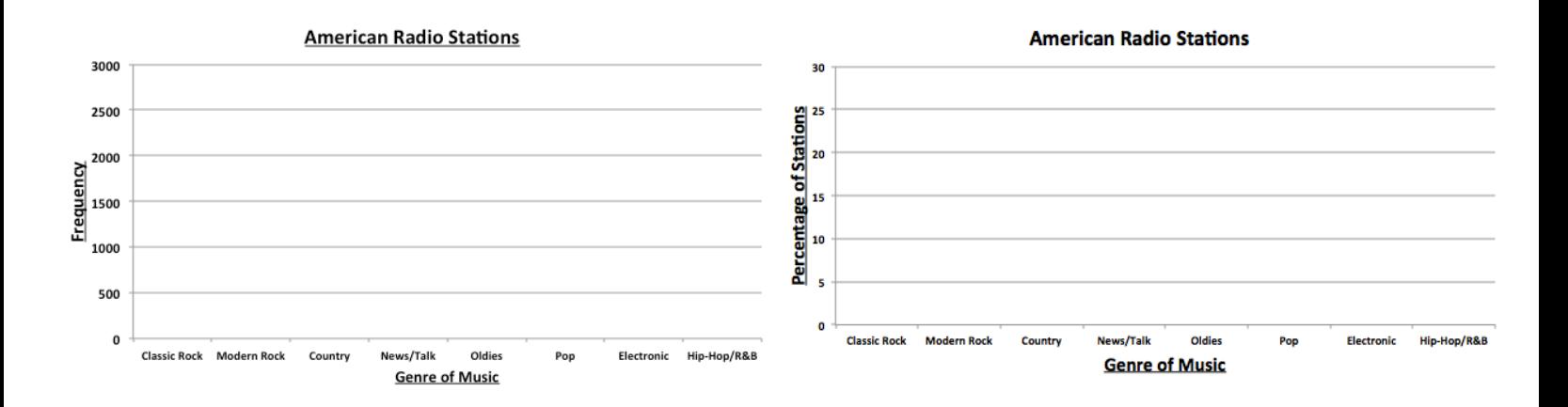

What do you notice about the shapes of the distributions?

### **Part 4: Pie Charts**

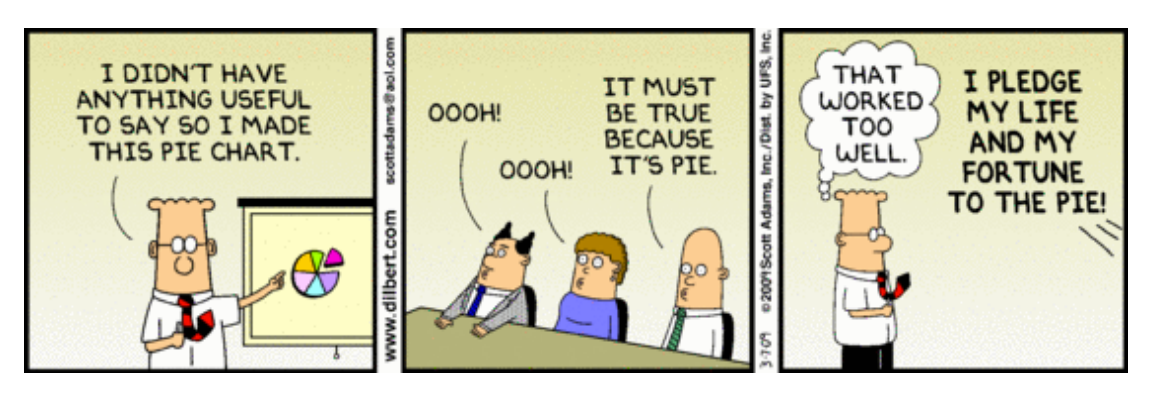

A pie chart shows the distribution of a categorical variable as a 'pie'. They slice the circle into pieces whose sizes are **the interpretent is** to the fraction of the whole in each category. A pie chart is best used when trying to show a category's relation to the whole. Pie charts are awkward to make by hand, but technology will do the job for you.

Here is a pie chart showing the data for the U.S radio stations from the previous example:

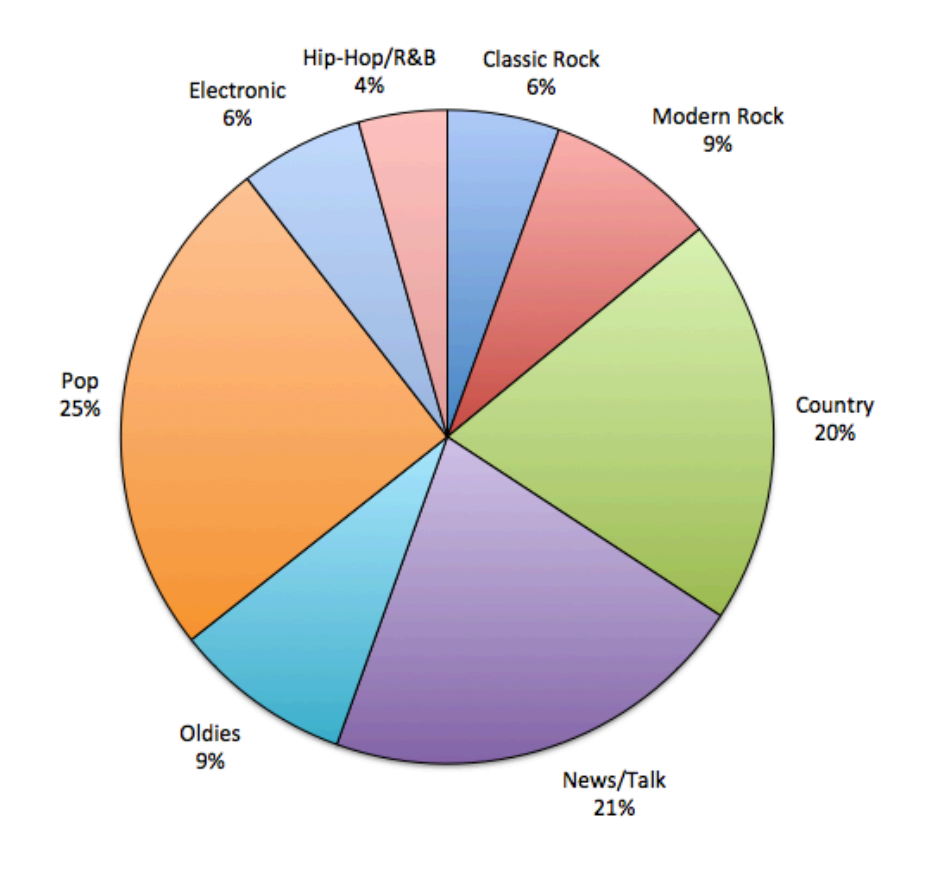

# **Part 5: Pictographs**

A \_\_\_\_\_\_\_\_\_\_\_\_\_\_\_\_\_\_\_\_\_\_\_\_\_ is a symbolic representation of data. The following pictograph displays the number of participants, aged 15 and older, in the five most popular sports activities in Canada.

How many people aged 15 and older play hockey?

| <b>Sport Activity</b> | <b>Number of Participants</b> |
|-----------------------|-------------------------------|
| Golf                  |                               |
| Ice Hockey            |                               |
| <b>Baseball</b>       |                               |
| Swimming              |                               |
| Basketball            |                               |

Legend: represents 100 000 people

### **Example 3:**

a) How many red delicious apples are in the store?

**b)** How would you represent 11 apples?

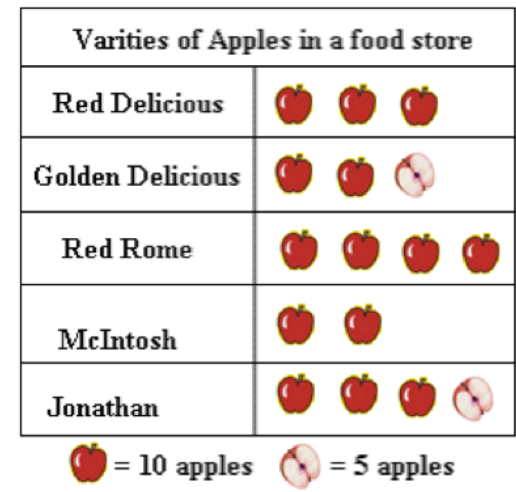

# **Problems with Pictographs:**

• Pictographs can make a graph more interesting but...

# **Part 6: Contingency Tables and Segmented Bar Graphs**

We have learned some techniques for analyzing the distribution of a single categorical variable. If a data set involves two categorical variables, we use a \_\_\_\_\_\_\_\_\_\_\_\_\_\_\_\_\_\_\_\_\_\_\_\_\_\_\_\_\_\_\_\_\_\_\_\_\_\_\_\_\_\_\_\_\_\_\_\_\_\_.A two-way table of counts organizes data about two categorical variables measured from the same set of individuals.

**Example 4:** Only 32% of those aboard the Titanic survived. Was that survival rate the same for all ticket classes? To answer that question, we can arrange the counts for the two categorical variables, survival and ticket class, in a two-way table.

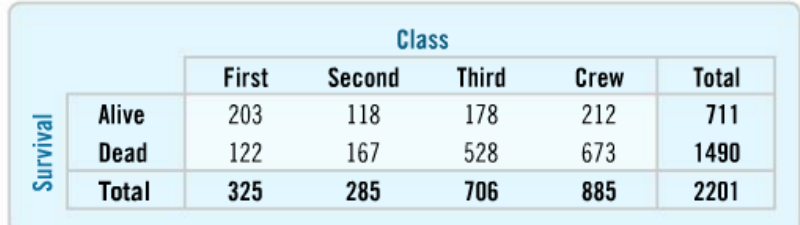

In this case, survival is our \_\_\_\_\_\_\_\_\_\_\_\_\_\_\_\_\_\_\_\_\_\_\_\_and class is our \_\_\_\_\_\_\_\_\_\_\_\_\_\_\_\_\_\_\_. The margins of the table give totals. When analyzing a contingency table, the goal is to see if the variables depend on each other. This can be done by looking at the two possible \_\_\_\_\_\_\_\_\_\_\_\_\_\_\_\_\_\_\_\_\_\_\_\_\_\_\_\_\_\_\_\_\_\_\_\_\_\_\_\_\_\_\_\_\_\_\_\_\_\_\_\_\_\_.

If we think that class might depend survival, then we should look at the distribution of the percentages. This is the conditional distribution for class based on survival.

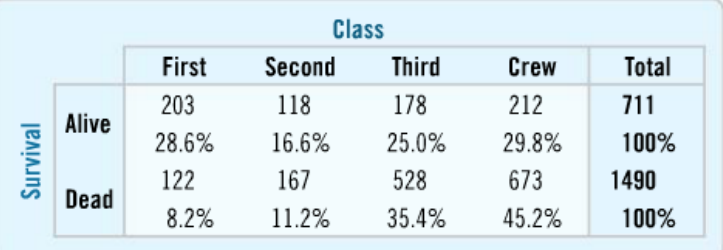

However, in this scenario it would make more sense to determine if survival depends on class. To do this, we should look at the \_\_\_\_\_\_\_\_\_\_\_\_\_\_\_\_\_ percentages. This is the conditional distribution for survival based on class. 

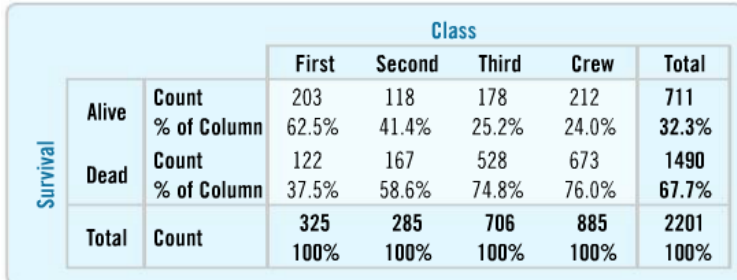

Looking at how the percentages change across the row, it sure seems that class influenced whether a persons survived or not. \_\_\_\_\_\_\_\_\_\_\_\_\_of first class passengers survived while only \_\_\_\_\_\_\_\_\_\_\_\_of third class passengers survived.

Two-way tables are often displayed using

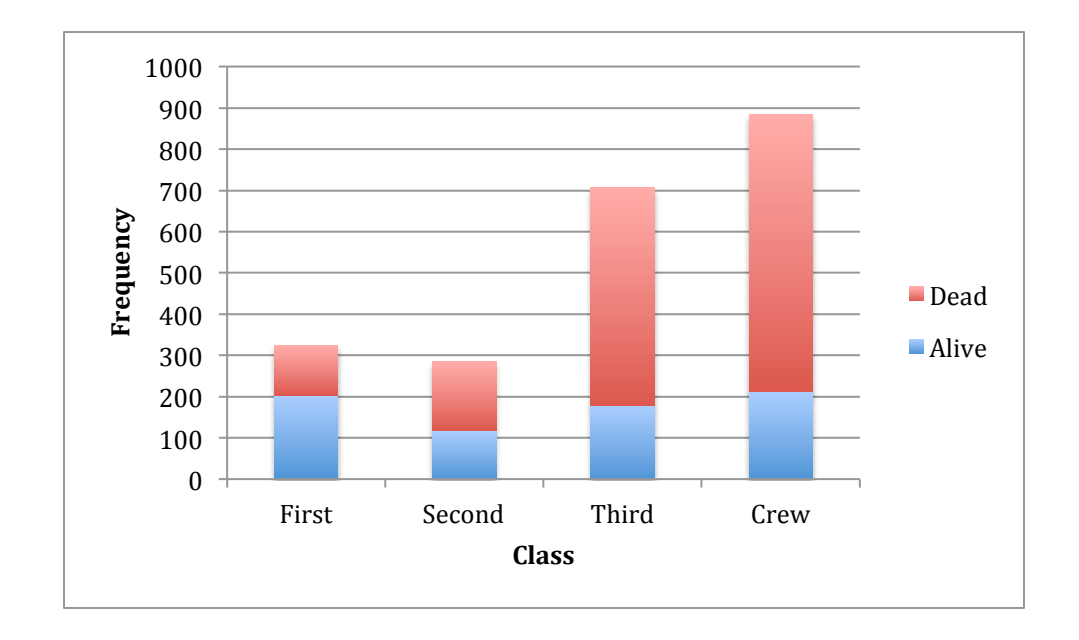

**Example:** Segmented bar graph of survival based on class using frequencies

**Example:** Segmented bar graph of survival based on class using conditional percentages

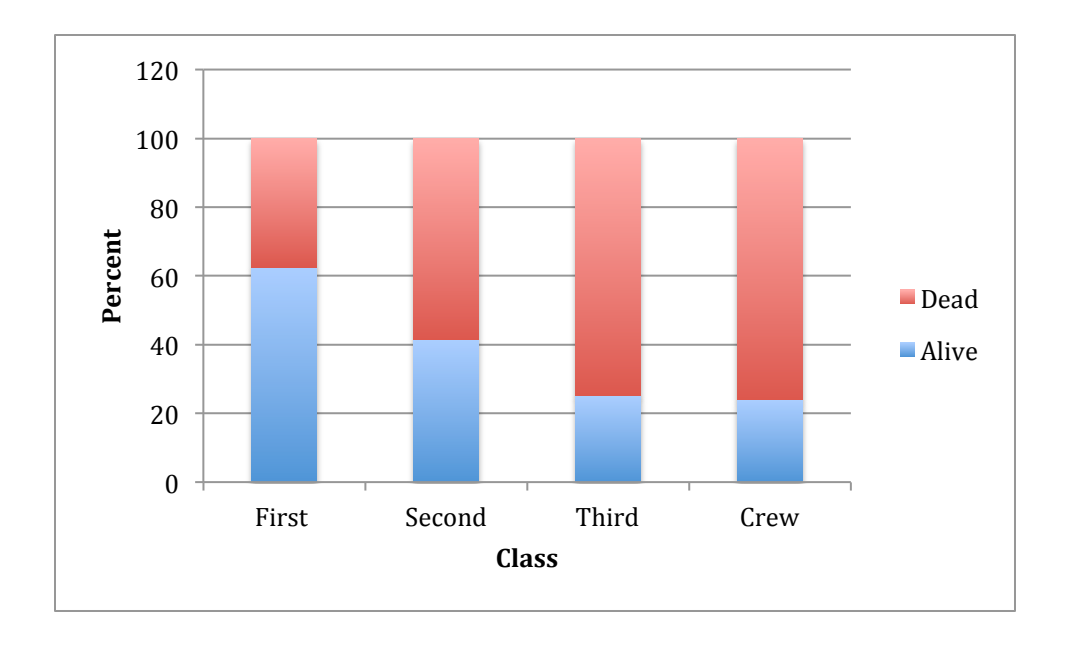

*Note:* The bars of each graph have the same proportions but it is easier to see in the second graph that first *class passengers had the highest proportion of survivors.*